## $<<$ 3ds max+VRay $>$

书名:<<3ds max+VRay产品造型渲染技法与典型实例>>

- 13 ISBN 9787302154495
- 10 ISBN 730215449X

出版时间:2007-7

页数:268

字数:444000

extended by PDF and the PDF

http://www.tushu007.com

## $<<$ 3ds max+VRay $>$

本书利用3ds max自身建模与渲染功能同其优秀的建模与渲染插件相结合,科学合理地阐述工业设计产

 $3d$ s max and the second variable values of MP3 and  $\lambda$  MP3 and  $\lambda$  MP3  $3d$ s max $\sim$  $3d$ s max $\sim$ 

## $<<$ 3ds max+VRay $>$

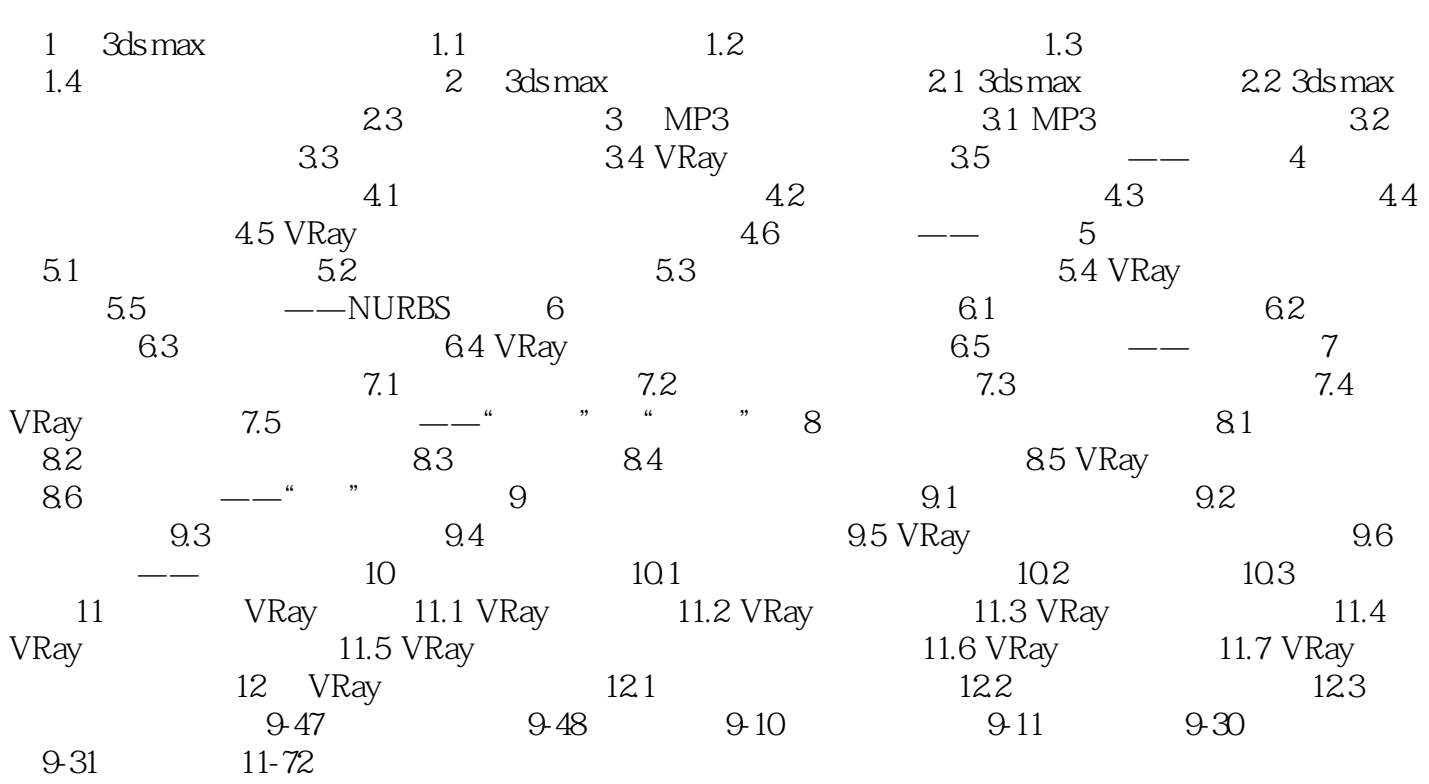

## $<<$ 3ds max+VRay $>$

本站所提供下载的PDF图书仅提供预览和简介,请支持正版图书。

更多资源请访问:http://www.tushu007.com